## *NI* ANALOG WAY®

## **CRESTRON DRIVER RELEASE NOTE**

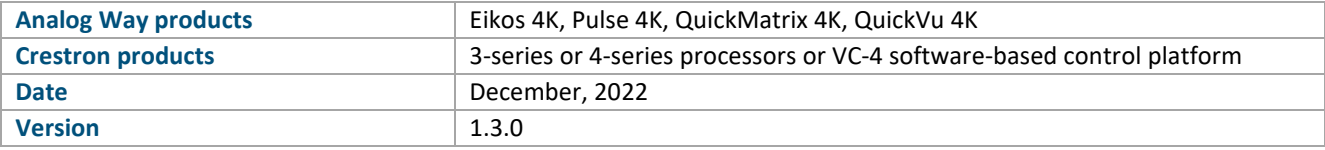

*The version (s) indicated here above has (have) been tested and validated by the QA Department.*

## **Technical Notes:**

## New features:

• Added new Livestreaming control module to the Midra 4k driver.

## Changes

• Unique software now compatible with both 3 series and 4 series Crestron controllers (and database version greater than 200.x.x).

## Requirements

- Any Analog Way Midra™ 4K live presentation switcher (Eikos 4K, Pulse 4K, QuickMatrix 4K, QuickVu 4K) or Midra™ 4K Simulator
- A 3-series or 4-series Crestron processor with Ethernet connection, or VC-4 software-based control platform
- Any Crestron XPanel compliant display

## Recommended software versions

- Midra™ 4K firmware 2.2.33 or above
- Midra™ 4K Simulator 1.3.1 or above
- SIMPL Windows 4.14.31 or above
- VTPro-e 6.2.02.08 or above
- Smart Graphics™ 2.17.01.01 or above
- Device database 200.50.001.00 or above
- Crestron database 203.05.001.00 or above
- Simlp+ cross compiler 1.3 or above

1

# **PREVIOUS VERSIONS**

# **N' ANALOG WAY®**

## **CRESTRON DRIVER RELEASE NOTE**

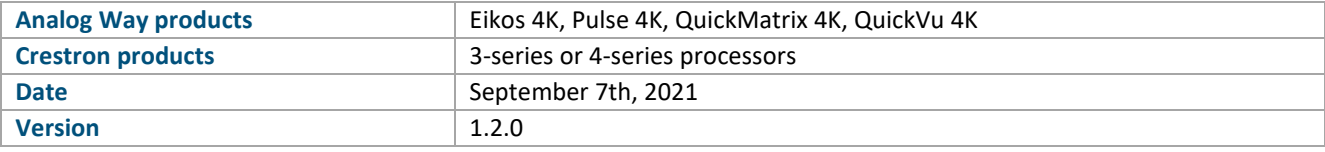

*The version (s) indicated here above has (have) been tested and validated by the QA Department.*

## **Technical Notes:**

## Changes

• Adding authentication capability to VideoCompositor that can be configured to use WebRCS authentication password.

## **Requirements**

• Any Analog Way Midra™ 4K live presentation switcher (Eikos 4K, Pulse 4K, QuickMatrix 4K, QuickVu 4K)

or

Midra™ 4K Simulator

- A 3-series or 4-series Crestron processor with Ethernet connection
- Any Crestron XPanel compliant display

#### Recommended software versions

- Midra™ 4K firmware 1.2.7 or above
- Midra™ 4K Simulator 1.0.7 or above
- SIMPL Windows 4.14.31 or above
- VTPro-e 6.2.02.08 or above
- Smart Graphics™ 2.17.01.01 or above
- Device database 200.50.001.00 or above
- Crestron database 203.05.001.00 or above
- Simlp+ cross compiler 1.3 or above

# **XI ANALOG WAY®**

## **CRESTRON DRIVER RELEASE NOTE**

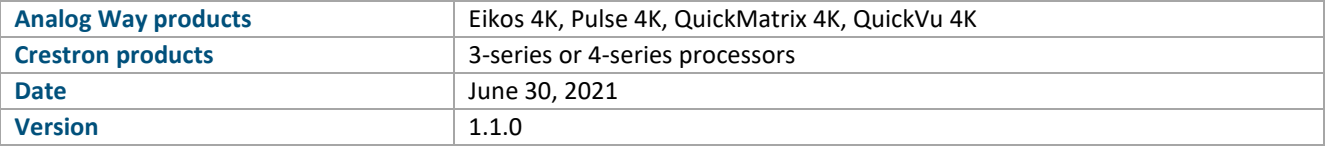

*The version (s) indicated here above has (have) been tested and validated by the QA Department.*

## **Technical Notes:**

## Changes

- Added support for preset and master preset offset. User and master memory banks modules can start at a given value.
- Fixed a bug over "TAKE" feedback that did not changed in some cases.

## **Requirements**

• Any Analog Way Midra™ 4K live presentation switcher (Eikos 4K, Pulse 4K, QuickMatrix 4K, QuickVu 4K)

or

Midra™ 4K Simulator

- A 3-series or 4-series Crestron processor with Ethernet connection
- Any Crestron XPanel compliant display

#### Recommended software versions

- Midra™ 4K firmware 1.2.7 or above
- Midra™ 4K Simulator 1.0.7 or above
- SIMPL Windows 4.14.31 or above
- VTPro-e 6.2.02.08 or above
- Smart Graphics™ 2.17.01.01 or above
- Device database 200.50.001.00 or above
- Crestron database 203.05.001.00 or above
- Simlp+ cross compiler 1.3 or above

4

# **XI ANALOG WAY®**

## **CRESTRON DRIVER RELEASE NOTE**

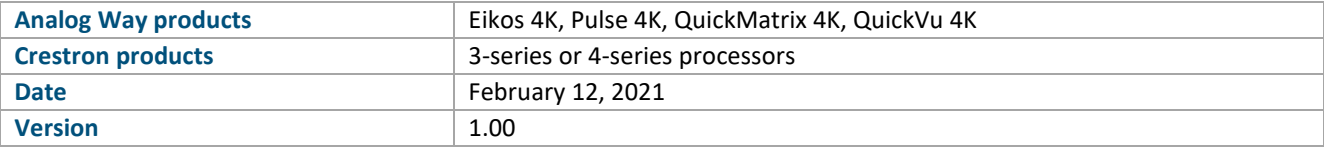

*The version (s) indicated here above has (have) been tested and validated by the QA Department.*

## **Technical Notes:**

## Initial published release

- Recall Screen memories, AUX memories, Master memories or Multiviewer memories
- Display live sources with dynamic snapshots and properties
- Change the background set of a Screen
- Change the source displayed in a layer of a Screen
- Change the still image displayed in the foreground layer of a Screen
- Change the source displayed by the Auxiliary output
- Transition (TAKE) the Preview content to the Program (Screen and AUX)
- Configure multiviewer output(s) widget sources
- Route de-embedded audio channels or Dante input audio channels to the video outputs or to the Dante output audio channels
- Control device (reboot, shutdown or wakeup)

## Requirements

• Any Analog Way Midra™ 4K live presentation switcher (Eikos 4K, Pulse 4K, QuickMatrix 4K, QuickVu 4K)

or

Midra™ 4K Simulator

- A 3-series or 4-series Crestron processor with Ethernet connection
- Any Crestron XPanel compliant display

## Recommended software versions

- Midra™ 4K firmware 1.2.7 or above
- Midra™ 4K Simulator 1.0.7 or above
- SIMPL Windows 4.14.31 or above
- VTPro-e 6.2.02.08 or above
- Smart Graphics™ 2.17.01.01 or above
- Device database 200.50.001.00 or above
- Crestron database 203.05.001.00 or above
- Simlp+ cross compiler 1.3 or above